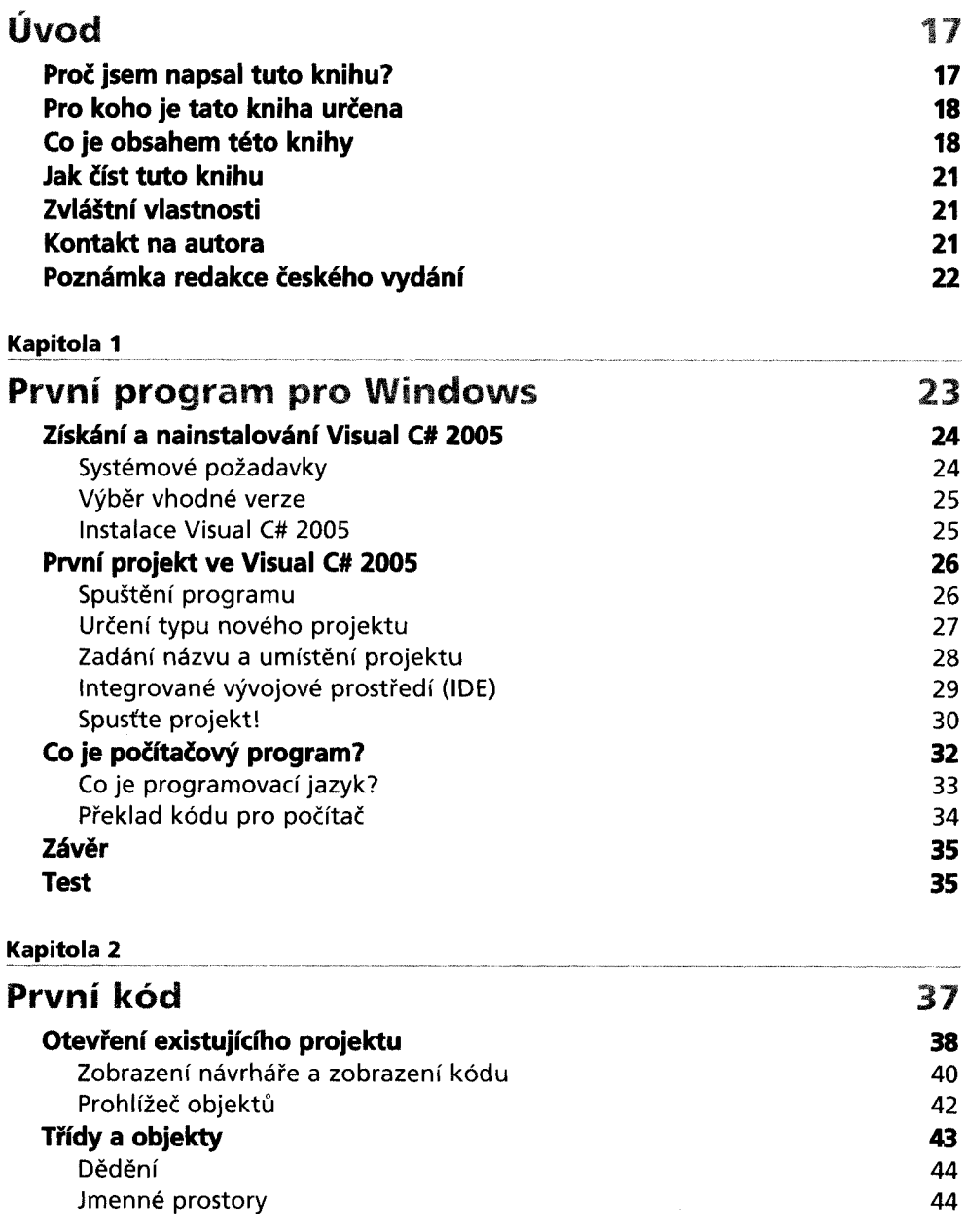

 $\frac{1}{2}$ 

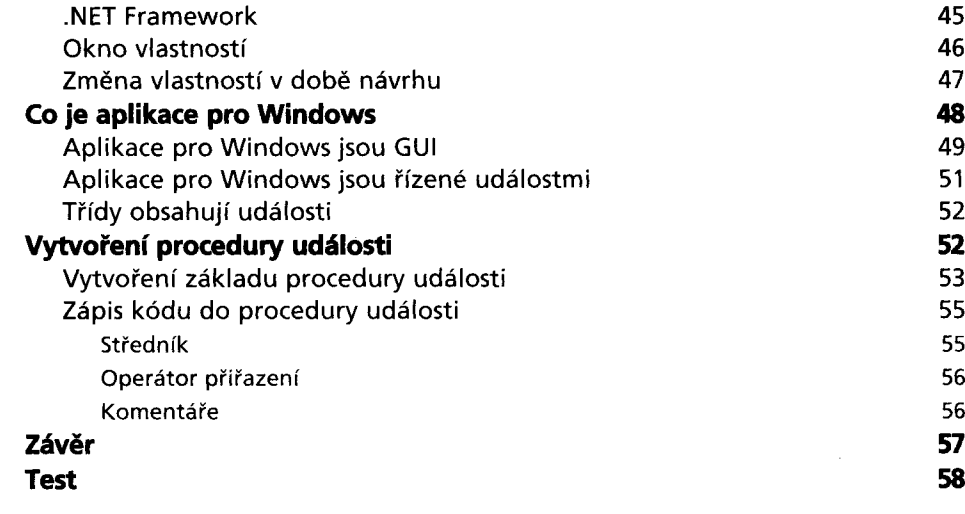

### **Kapitola 3 \_\_\_\_\_\_\_\_\_\_\_\_\_\_\_\_\_\_\_\_\_\_\_\_\_\_\_\_\_\_ \_\_\_ \_\_\_\_\_\_\_\_\_**

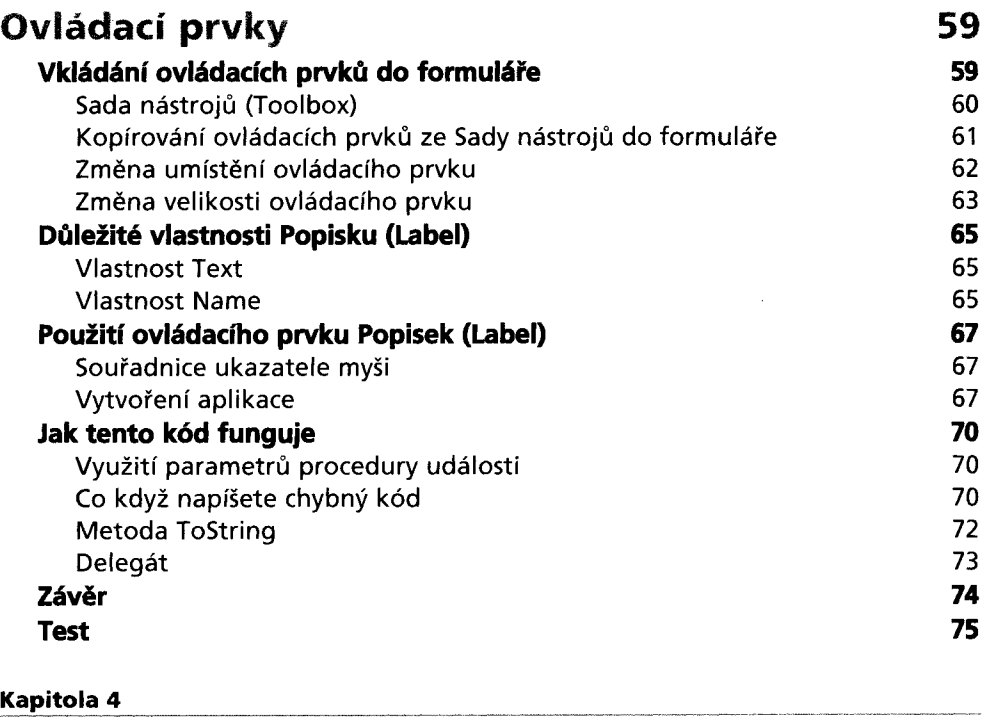

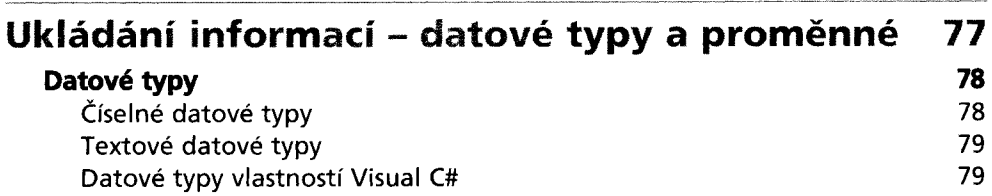

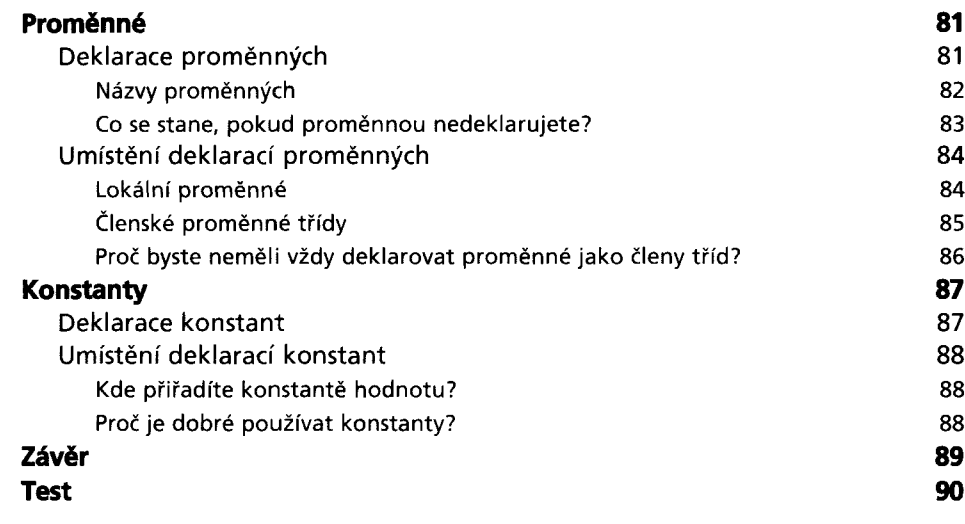

### **Kapitola 5**

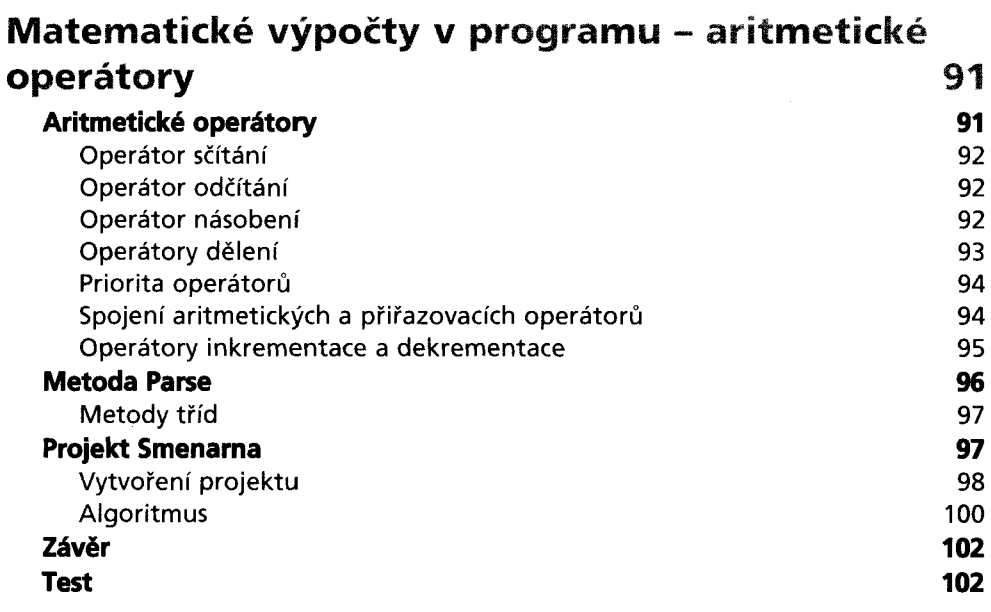

## **Kapitola 6**

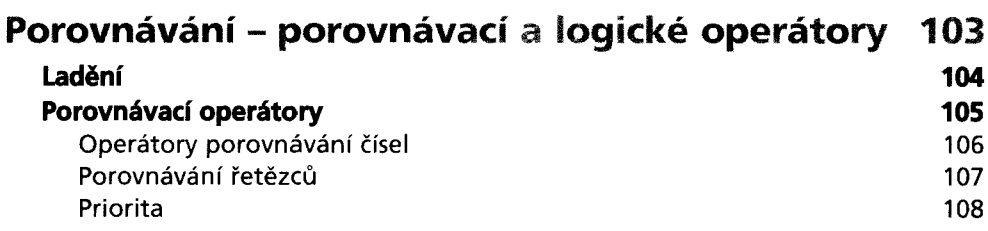

**5** Obsah5

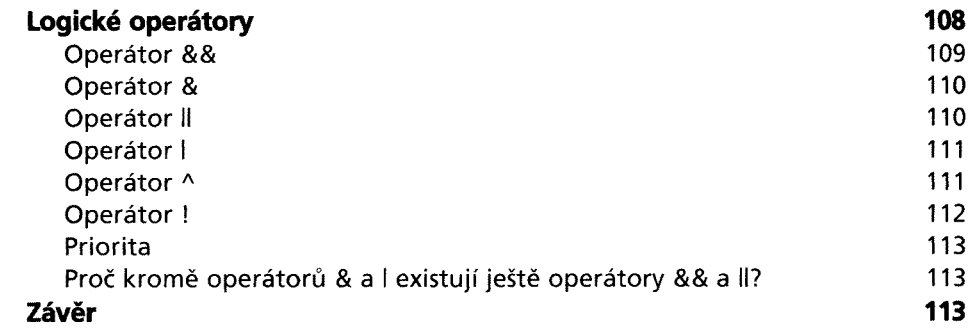

**Test 114**

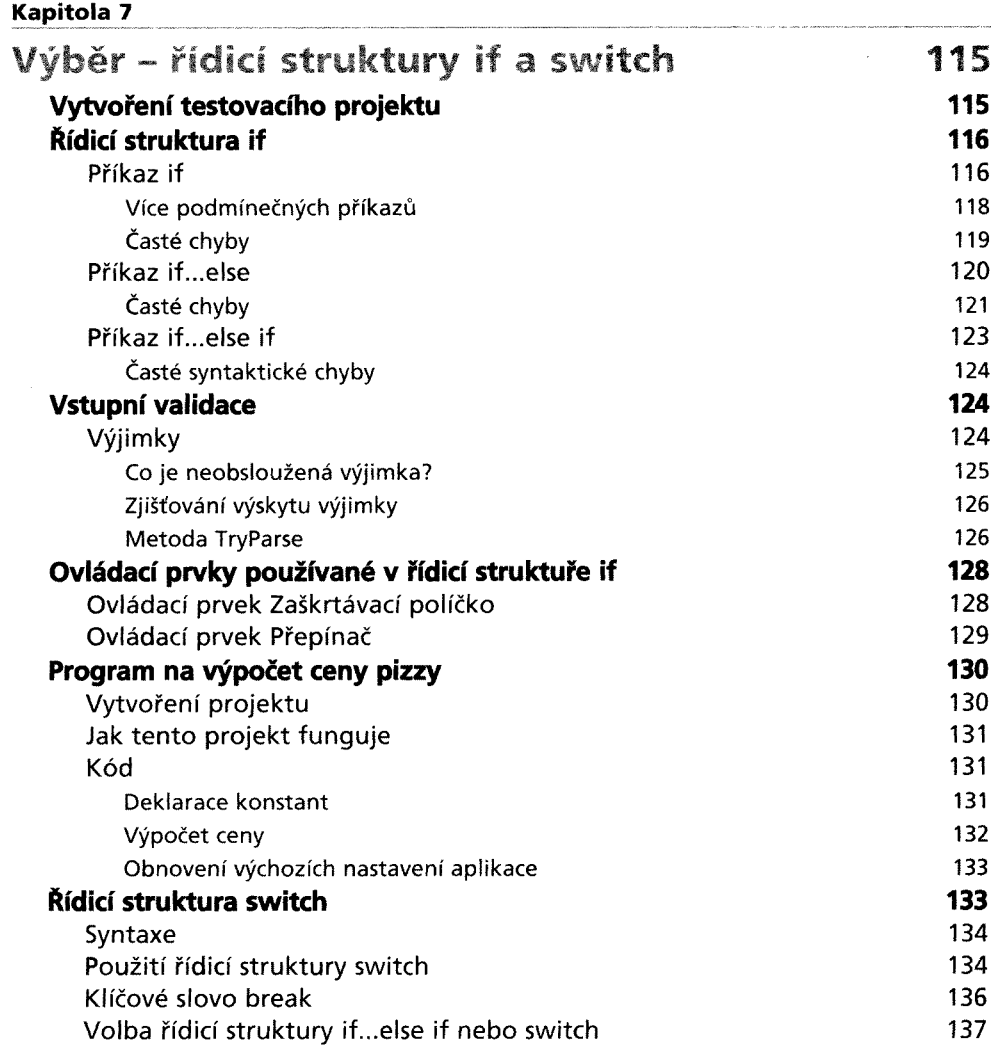

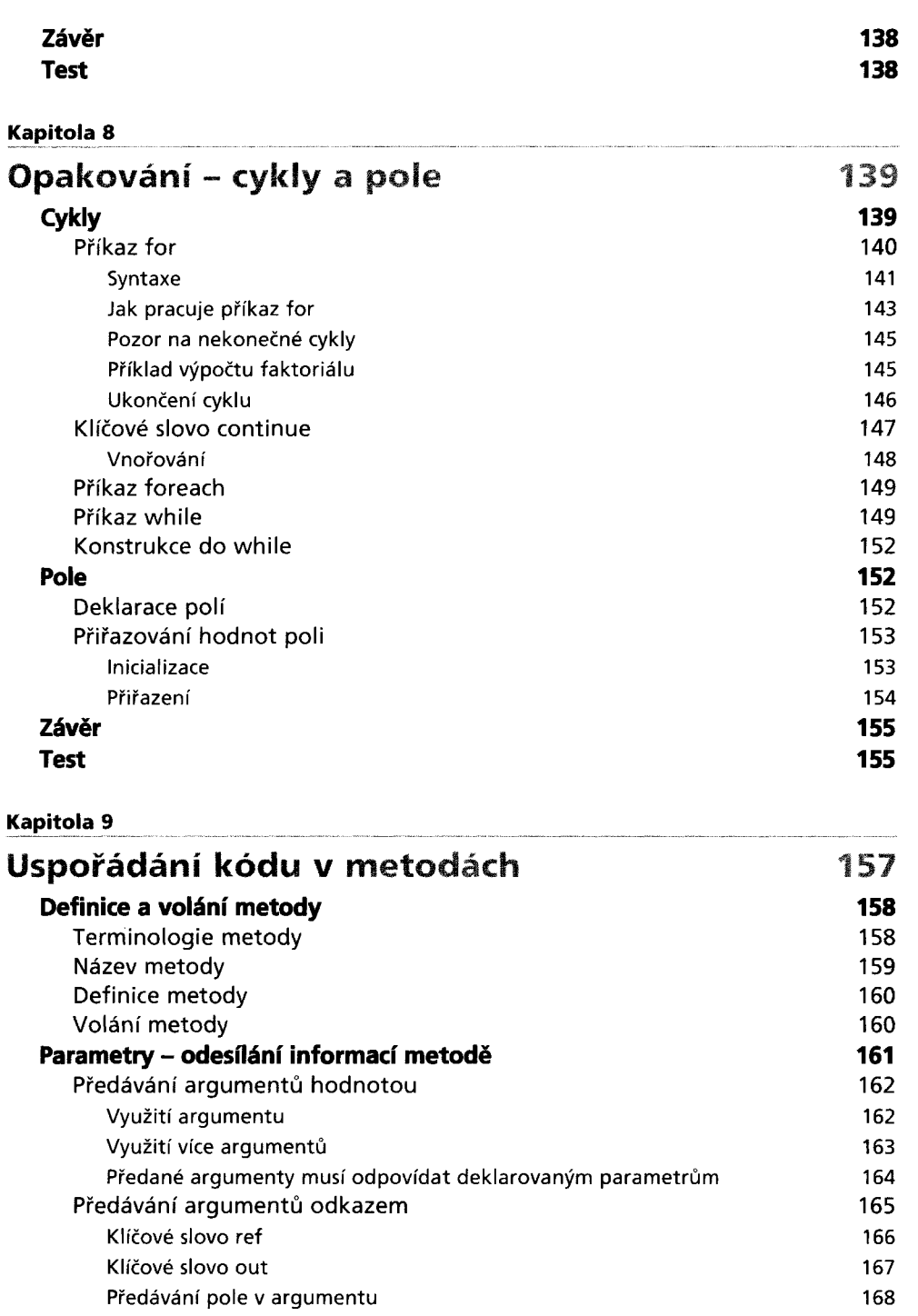

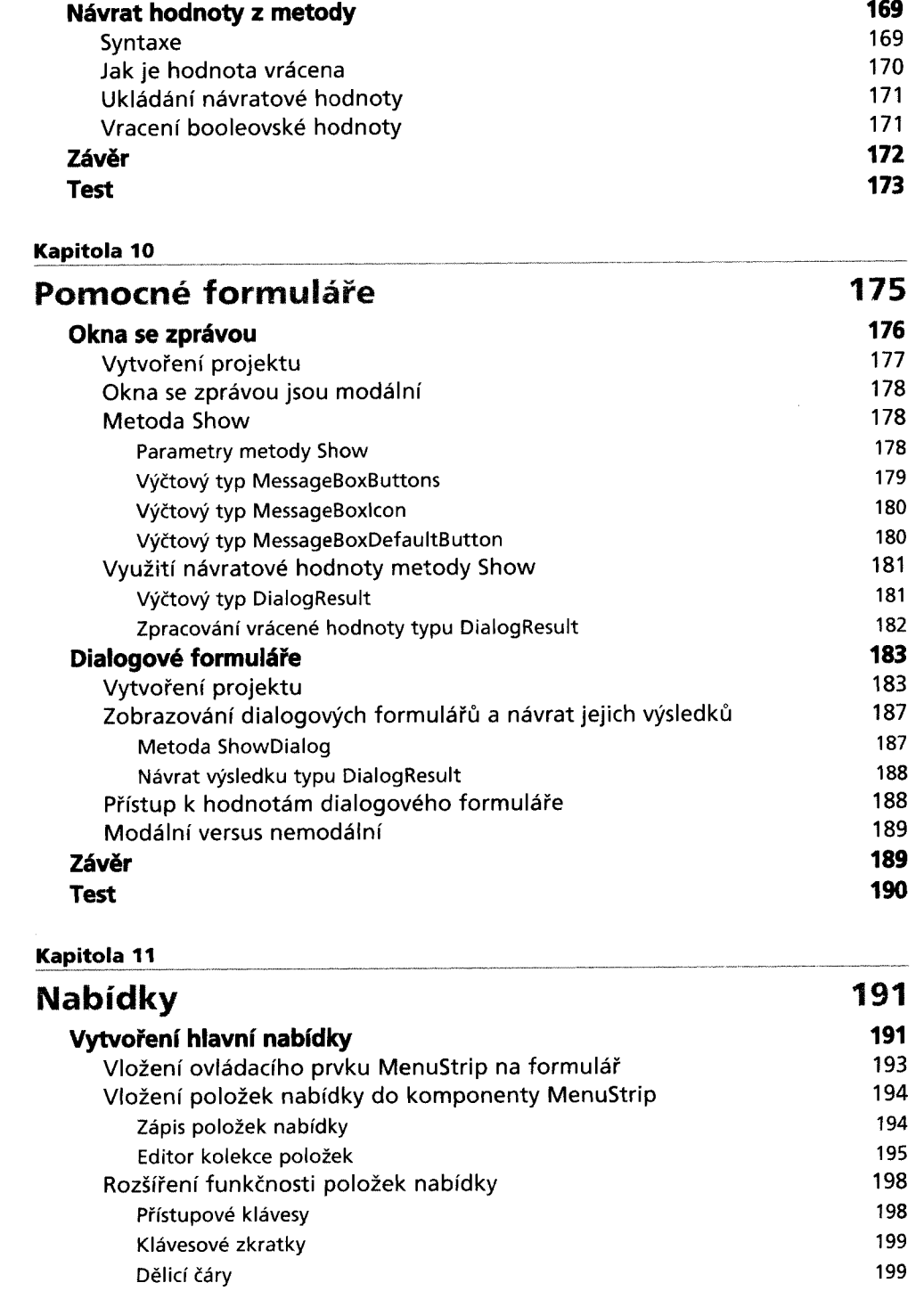

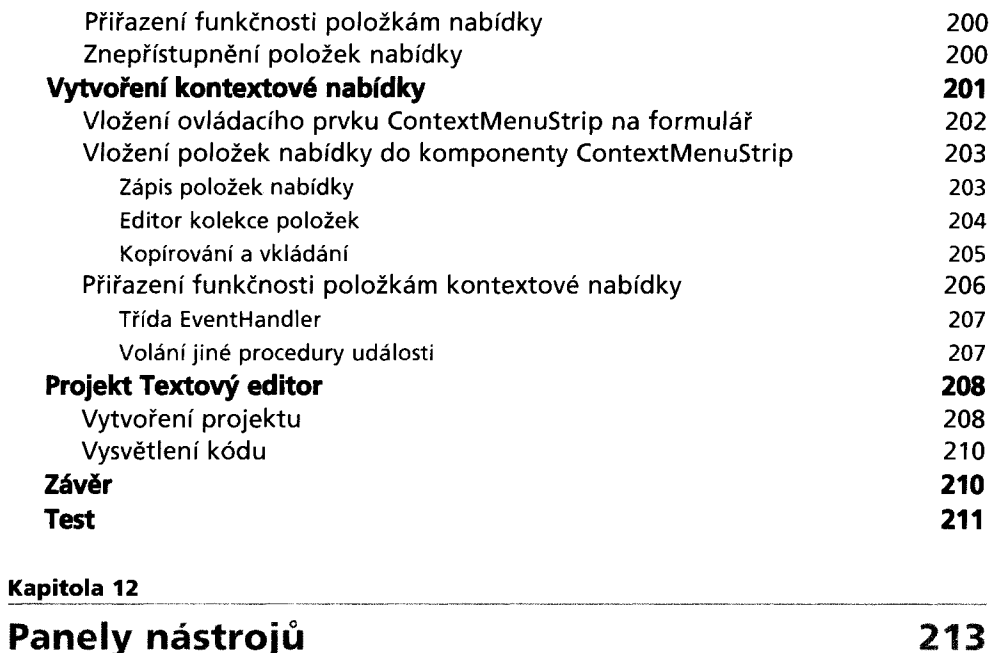

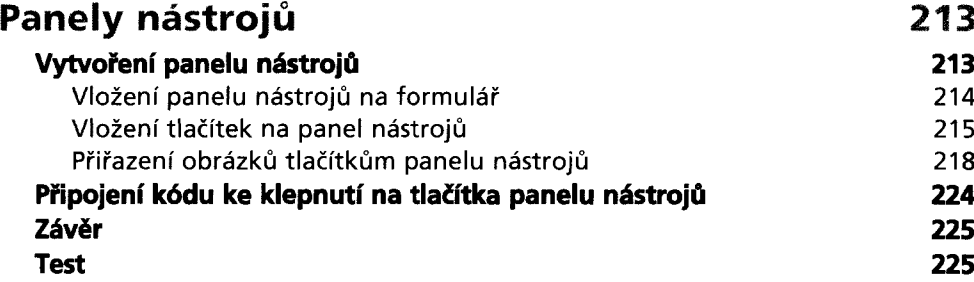

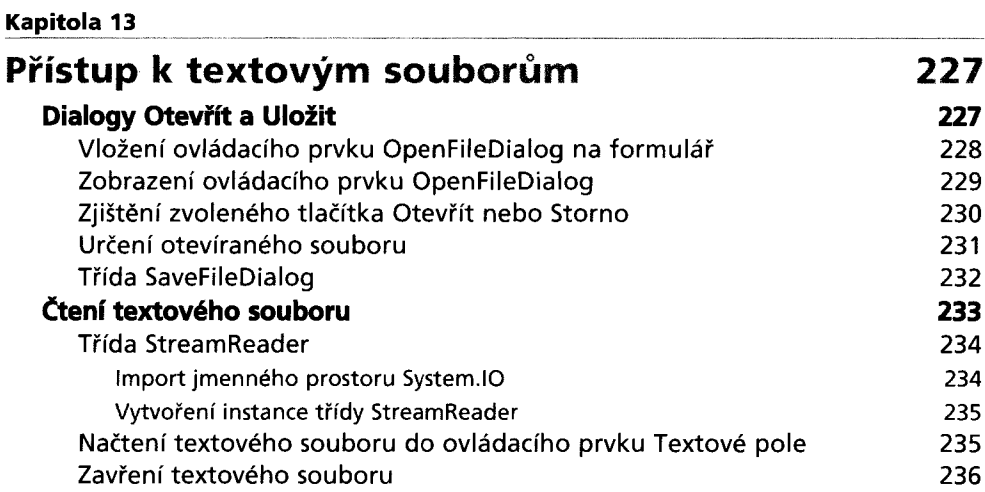

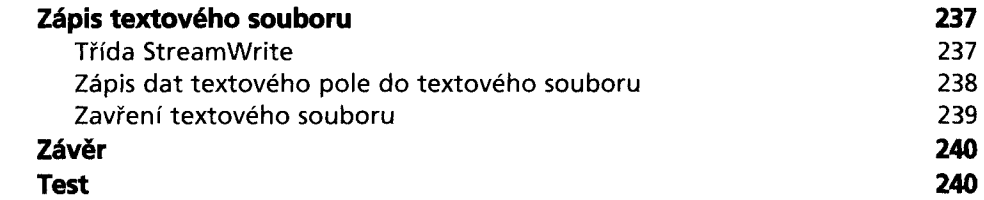

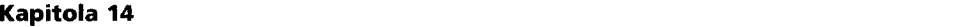

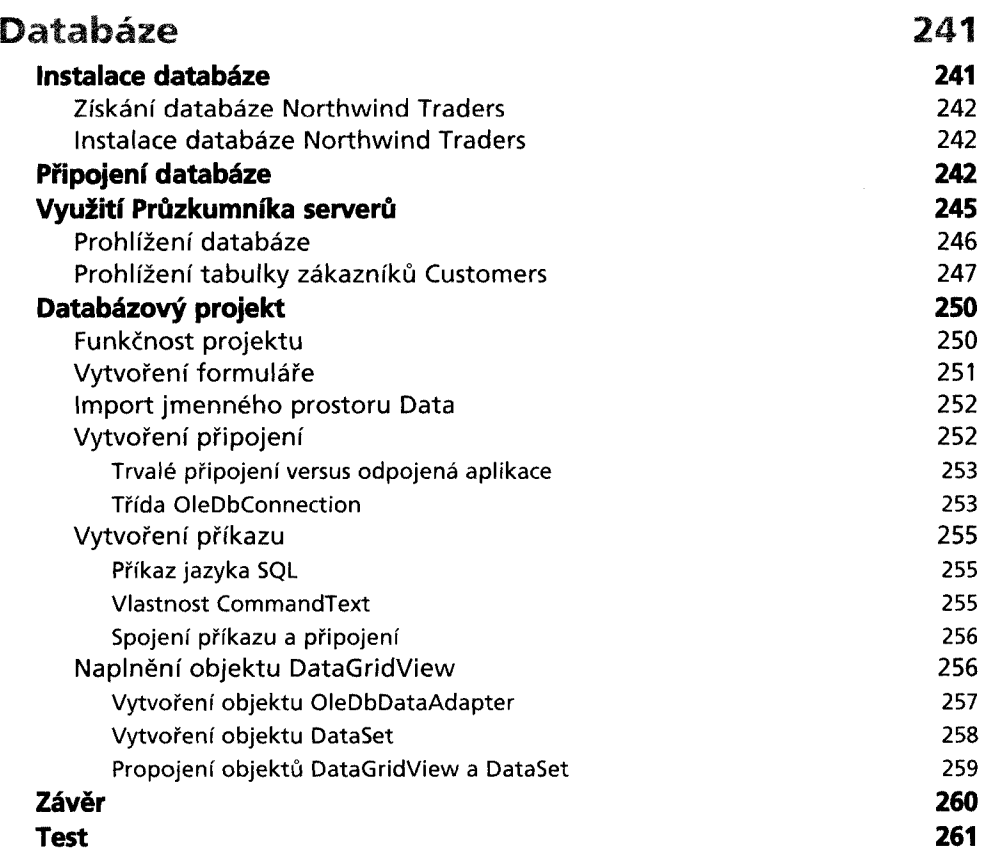

### **Kapitola 15**

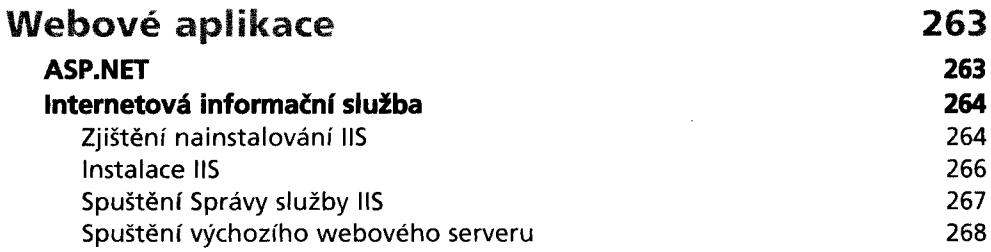

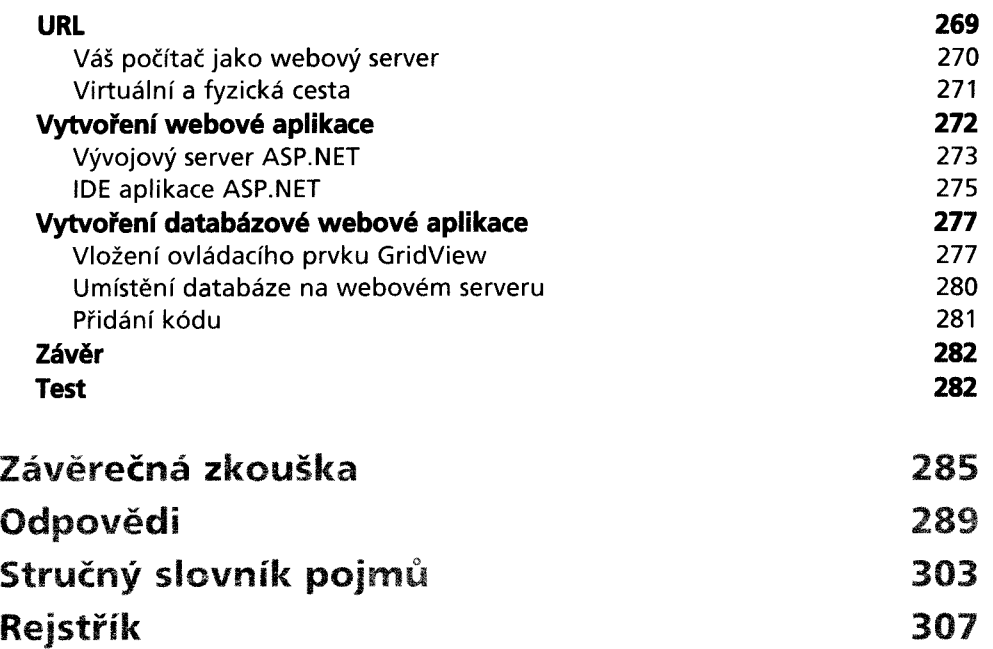

 $\overline{\phantom{a}}$